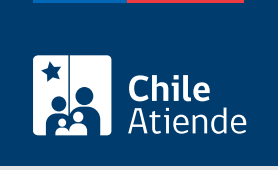

Información proporcionada por Subsecretaría de Transportes

# Habilitación de personas jurídicas para permisos ocasionales de transporte internacional terrestre

Última actualización: 23 enero, 2023

# Descripción

Permite la habilitación de una persona jurídica para solicitar permisos ocasionales de transporte internacional terrestre, tanto de carga como de pasajeros, así como país/país y bilaterales.

El trámite está disponible durante todo el año en el sitio web de la Subsecretaría de Transportes (Subtrans) .

### ¿A quién está dirigido?

Representante legal de la persona jurídica o mandatario con poder notarial.

#### ¿Qué necesito para hacer el trámite?

- La persona representante legal debe tener [ClaveÚnica](/var/www/chileatiende/public/fichas/11331-obtener-la-clave-unica).
- Certificado de inscripción, con notas marginales y vigencia, del Registro de Comercio, con una antigüedad no superior a 30 días.
- Copias de escrituras públicas de constitución y/o modificación.
- Copias de las respectivas publicaciones de los extractos en el Diario Oficial.
- Copia notarial del libro de accionistas en caso de habilitar sociedades anónimas y sociedades por acciones, con una antigüedad no superior a 30 días.

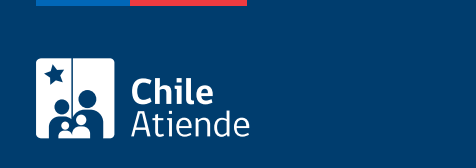

No tiene costo.

## ¿Qué vigencia tiene?

Dos años, contados desde la fecha del acto administrativo que habilita a la persona jurídica.

# ¿Cómo y dónde hago el trámite?

En línea:

- 1. Reúna los antecedentes requeridos.
- 2. Haga clic en "Ir al trámite en línea".
- 3. Una vez en el sitio web de Subtrans, escriba su RUN e ingrese su ClaveÚnica, y haga clic en "continuar". Si no la tiene, [solicítela.](/var/www/chileatiende/public/fichas/11331-obtener-la-clave-unica)
- 4. Escriba el RUT de la empresa y el correo electrónico de contacto. Haga clic en "siguiente".
- 5. Complete los datos, adjunte los documentos requeridos, y haga clic en "enviar".
- 6. Como resultado del trámite, habrá solicitado la habilitación de personas jurídicas para permisos ocasionales de transporte internacional terrestre. Se enviará información sobre las actualizaciones de los estados de tramitación y la respuesta final a su solicitud al correo electrónico indicado en el sistema.

Link de trámite en línea:

[https://www.chileatiende.gob.cl/fichas/94706-habilitacion-de-personas-juridicas-para-permisos-ocasionales](https://www.chileatiende.gob.cl/fichas/94706-habilitacion-de-personas-juridicas-para-permisos-ocasionales-de-transporte-internacional-terrestre)[de-transporte-internacional-terrestre](https://www.chileatiende.gob.cl/fichas/94706-habilitacion-de-personas-juridicas-para-permisos-ocasionales-de-transporte-internacional-terrestre)